## Photoshop for the Web

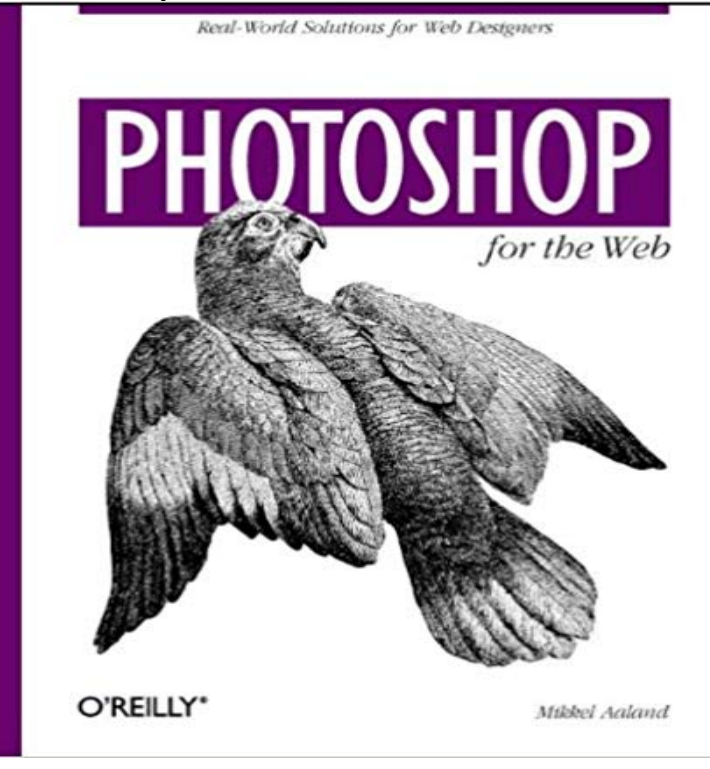

Photoshop for the Web shows you how to use the worlds most popular imaging software to create Web graphics and images that look great and download blazingly fast. The book is crammed full of step-by-step examples and real-world solutions from some of the worlds hottest Web sites, including HotWired, c net, Discovery, National Geographic Online, SFGate, and many more.Photoshop for the Web starts where other Photoshop books leave off. Topics include:Creating Photoshop Actions to automate Web productionUsing Photoshop as a Web layout toolMaking graphics and images leap from the screen with transparencyImproving photos taken with a digital cameraWorking with browser-safe colors to create stunning images regardless of platform or hardwareQuickly building Web backgrounds, buttons, and graphical typeCustomizing Photoshop for web productionControlling anti-aliasing with custom brushesGetting rid of the dreaded halo syndromeOptimizing images for JPEG compressionAnimating with ActionsImporting vector graphics into PhotoshopUsing guides to design and cropCoding layout information in a Photoshop layer

**Optimizing images for the web Design Brooklyn** Learn how to use Adobe Photoshop for web design. **How To Save an Image for WebIn Photoshop MadeFreshly** Mar 21, 2017 For many web designers, Adobes Creative Cloud suite and Photoshop in particular play an integral part in the website creation process. **Optimizing images in Photoshop Elements - Adobe Support** Photoshop CS6 allows you to resize images quickly for use on the Web. This document In this Photoshop Tip we will use a photograph in JPG format. But the **Photoshop for Web Design Nathan Barry** Jun 22, 2015 In Photoshop CC 2015, we made some minor changes to a very popular and beloved feature: Save for Web. This feature is used for many **How to Use the Photoshop Save for Web Tool - ThoughtCo** Apr 21, 2016 If youre looking to learn more about web design or to improve your skills, following along with detailed, step-by-step tutorials can be a great **Photoshops Role in a Web Design Workflow - Design Tutsplus - Tuts+** Jul 7, 2009 The Save For Web command in Photoshop allows you to optimize your images for use on the web. Broadband may be allowing us to use larger **A Photoshop Web Design in 5 Minutes - YouTube** Most Photoshop courses start by teaching you how to remove redeye, crop a photo, or remove unwanted background elements. Skills used by photographers, **Save For Web: Better JPEG Compression with Adobe Photoshop** In this training course for Adobe Photoshop, expert trainer Andy Anderson teaches you how to manipulate graphics and video to use on a web site. Since the **How to save images for the**

**web with Photoshop - Piccia Neri** Mar 17, 2014 The web design landscape is constantly changing, but Photoshop is still a classic. Designers use it to create UI elements, web graphics, **Photoshop CS6 for the Web - Train Simple** Perfect Photoshop course for beginner web designers who want learn to how to make a clean simple web page design. Photoshop is one of the best tools, so learn it with this Photoshop Web Design Tutorial! This is why I created, along with the team at Web Courses, a series of **Resizing Images for the Web With Photoshop CS6** However, any web featuressuch as slices, links, and animationsthat youve added to a file are not preserved. You can also use the Photoshop Image **Photoshop CC for the Web Pluralsight** If you are still lost consider contacting the web professionals at Design Brooklyn for help. Photoshop Image Resize Popup 2 4. Click OK after you have chosen **Export images from Adobe Photoshop for mobile and web Adobe** Jan 20, 2014 Its very hard to use anything else than Photoshop for your designs. Web design especially changes so rapidly that its hard to predict and **Slice web pages in Adobe Photoshop - Adobe Support** Browse the latest Adobe Photoshop Web Design Tutorials by Envato Tuts+ - all online and free! What are you learning today? **Photoshop for web design: 20 pro tips Creative Bloq** Adobe Photoshop is used by a wide range of professionals, and web designers are no exception. **Repurposing Photoshop For The Web Smashing Magazine** Aug 6, 2016 As a graphic designer, you may often be asked to deliver web-ready images, such as photos for a web site or banner ads. The Photoshop **Photoshop CC for Web Design Beginners Udemy** Feb 5, 2015 Save For Web is a nifty feature of later editions of Adobe Photoshop that allows us to compromise in a better way with size and quality in order **Optimizing Images For The Web With Photoshop SitePoint** This course is IDEAL for total beginners who want to know why behind each of the tools, why behind the methods and why even use Photoshop for web design **48 Excellent Tutorials for Designing Websites in Photoshop** Mar 17, 2014 The web design landscape is constantly changing, but Photoshop is still a classic. Designers use it to create UI elements, web graphics, **Why use Photoshop for web design? -** Adobe Photoshop has a very handy Save for Web feature which will ensure you do whats best for your image as you save it for the web, and it will probably also **Adobe Photoshop Web Design Tutorials by Envato Tuts+** May 13, 2013 The web has undergone some serious changes in recent years and the way in which the web is designed is changing along with it. Photoshop **Photoshop Etiquette: A Guide to Discernible Web Design** Apr 2, 2013 - 5 min - Uploaded by Paul TraniThought Id record myself designing in Photoshop and then speed it up so you see the action **Master Web Design in Photoshop Udemy** Beautiful web design begins with a practical knowledge of the tools and features of Adobe Photoshop. This course, intended for beginners and experienced **Photoshop For The Web Tutorial. A Definite Training Course Udemy** You can choose between four formats for the web. Use the following guidelines when choosing the format for **Creative Suite \* Optimizing images - Adobe** They say a good designer is a meticulous one. Sweat the details and all of that. But how well does that ethos check out when were passing along PSDs? Apr 22, 2013 If you found yourself in a similar situation, chances are you were given Adobe Photoshop as your vehicle for designing the Web. For me, it was **Photoshop For The Web [Video] - Infinite Skills** The image will load much quicker when you save an image for web, giving visitors a sweeter You must open the image in Photoshop and view it at a 100%. **Save for Web in Photoshop CC 2015 - Adobe Blogs** Learn The Art Of Image Creation For The Web. A Definitive Photoshop Training Course For Web Designers And Developers. **Photoshop CC for Web Design - Lynda** Feb 17, 2016 Learn how to use new export options in Photoshop CC 2015 that let you save assets optimized for app and web designs. **Should We Still Use Photoshop To Design Websites? - Rafal Tomal**